**Votre mission :**

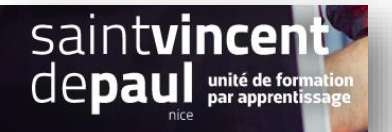

## TD8 – Ajouter une map dynamique et un calendrier

## **Contexte :**

Vous travaillez pour une salle de remise en forme, ZenFit.

ZenFit propose une offre diversifiée et flexible, adaptée aux exigences des modes de vie de ses adhérents : des prestations visant à l'amélioration de leur condition physique, mais aussi à leur détente et leur bien-être.

Ainsi, les activités suivantes sont disponibles : salle de musculation - espace cardio-training (tapis roulants, vélos, stepper, rameur…) - cours collectifs (culture physique, step, low impact, Hi/Lo, stretching…) - cours de danse-sauna, hammam, spa - piscine et aquagym - massages et autres activités liées à la relaxation - soins de beauté (solarium, enveloppements, soins du visage…) - diététique sportive

Pour développer son activité, elle souhaite créer un site Web sur WordPress.

Vous êtes chargé(e) de sa conception à l'aide de l'outil Wordpress

*1-* Allez sur votre page contact et **ajoutez une map dynamique** afin que vos visiteurs vous localisent *(voir procédure « plan »)*

*2-* **Ajoutez un calendrier en pied de page** de votre site

*(voir procédure « widget » et « construction thème astra » p14)*